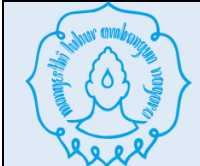

## **RENCANA PEMBELAJARAN SEMESTER (RPS)**

**PROGRAM STUDI Matematika**

**FAKULTAS MATEMATIKA DAN ILMU PENGETAHUAN ALAM**

**UNIVERSITAS SEBELAS MARET**

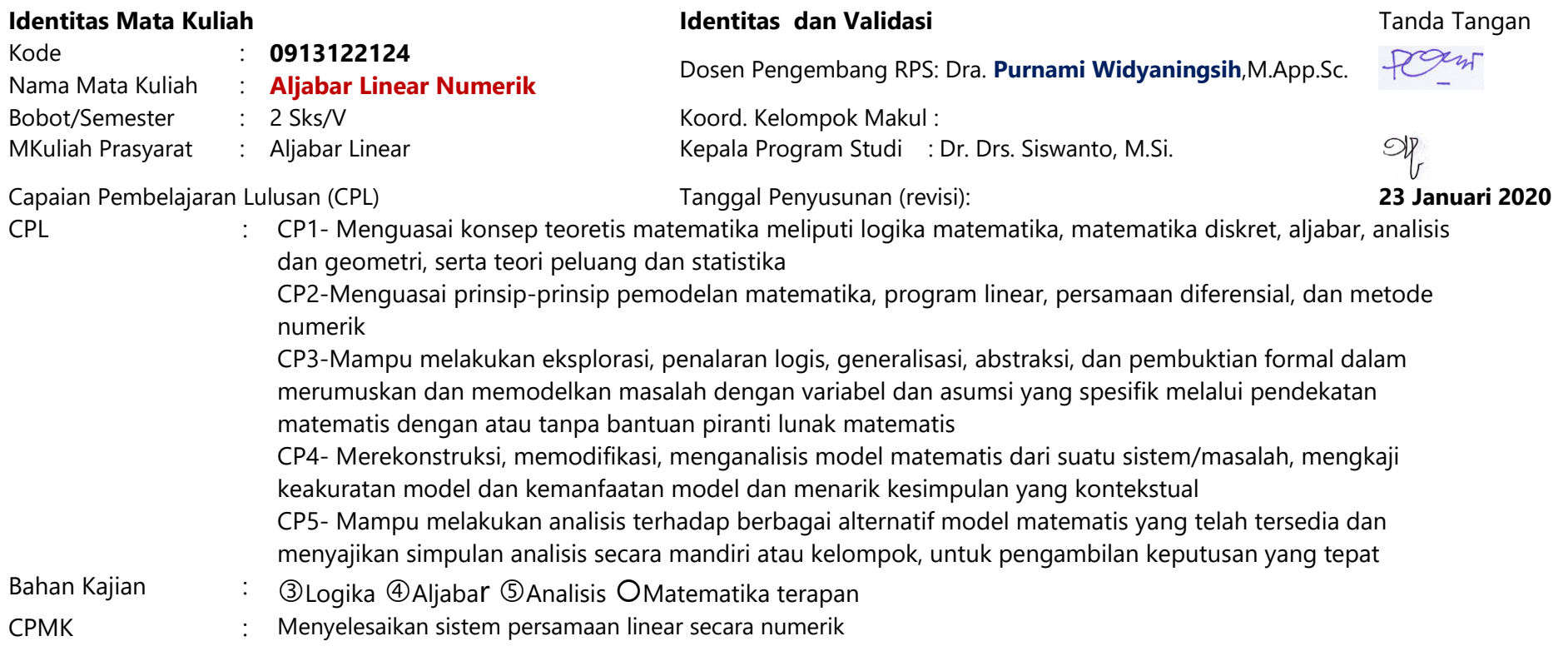

## **REFERENSI**

[1] Kendal Atkinson, *An Introduction to Numerical Analysis*, John Wiley, New York, 1978

[2] R. L. May, *Numerical Linear Algebra*, RMIT Ltd., Melbourne, 1992

[3] Benjamin F. Plybon, *An Introduction to Applied Numerical Analysis,* PWS-KENT Publishing Company, Boston, 1992

*RPS-Aljabar Linear Numerik Halaman 1/5 halaman*

## [4] P. Widyaningsih*, Dua Jam Mengenal LatexI,* Prodi Matematika FMIPA UNS (2017), 1-12 [5] Jurusan Matematika*, Pedoman Pembimbingan Tugas Akhir*, Jurusan Matematika FMIPA UNS, Surakarta, 2012

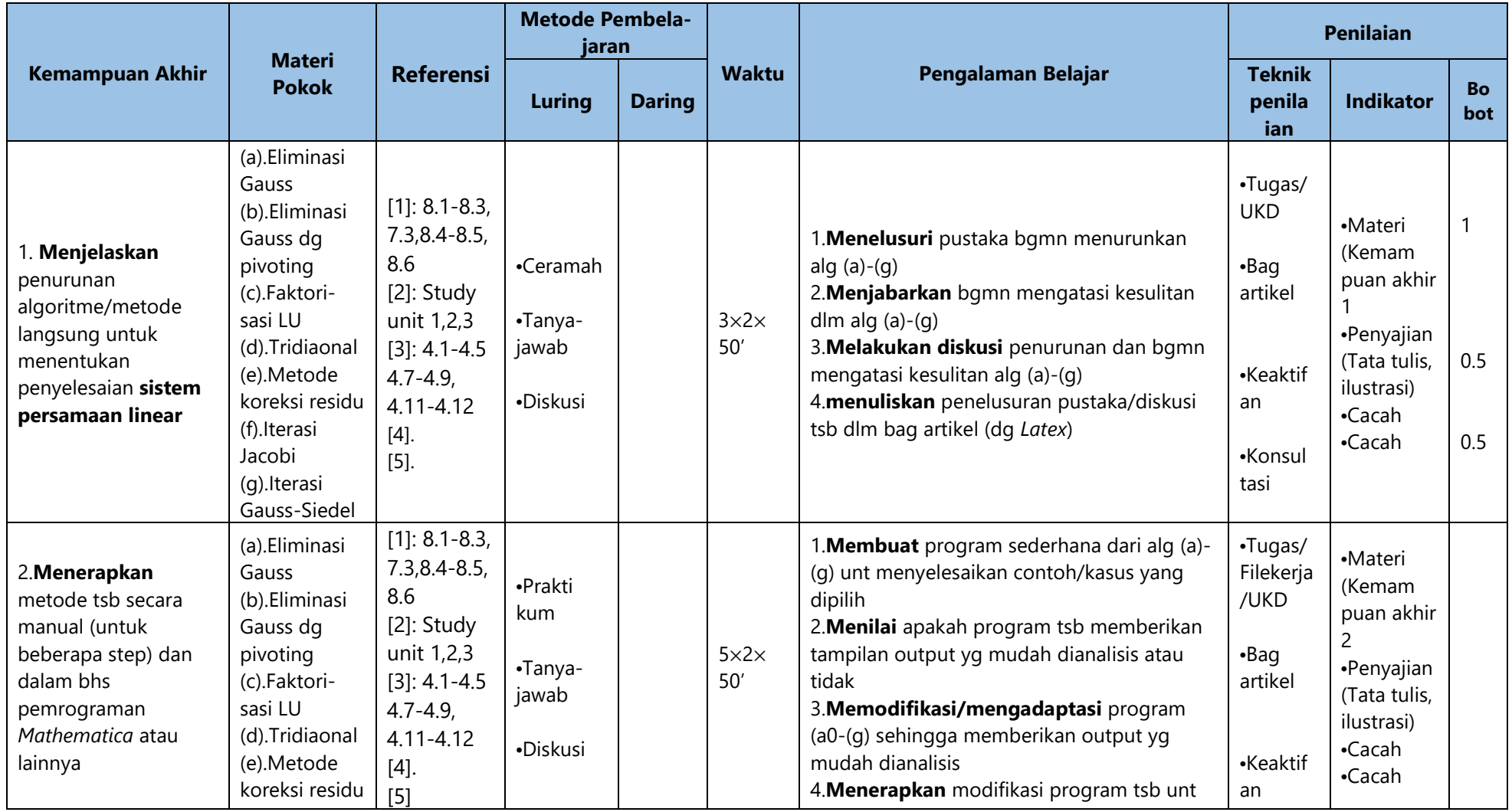

*RPS-Aljabar Linear Numerik Halaman 2/5 halaman*

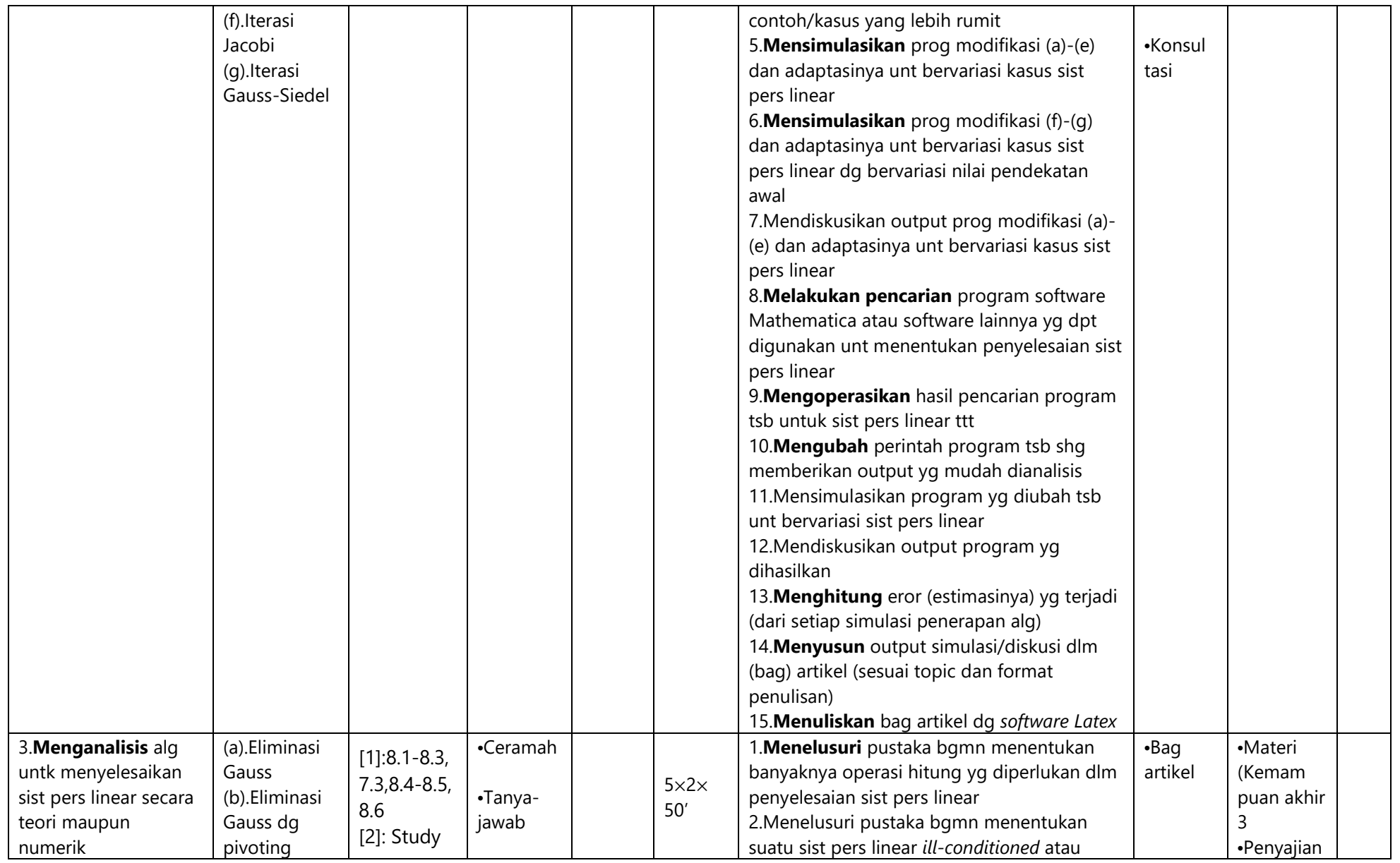

*RPS-Aljabar Linear Numerik Halaman 3/5 halaman*

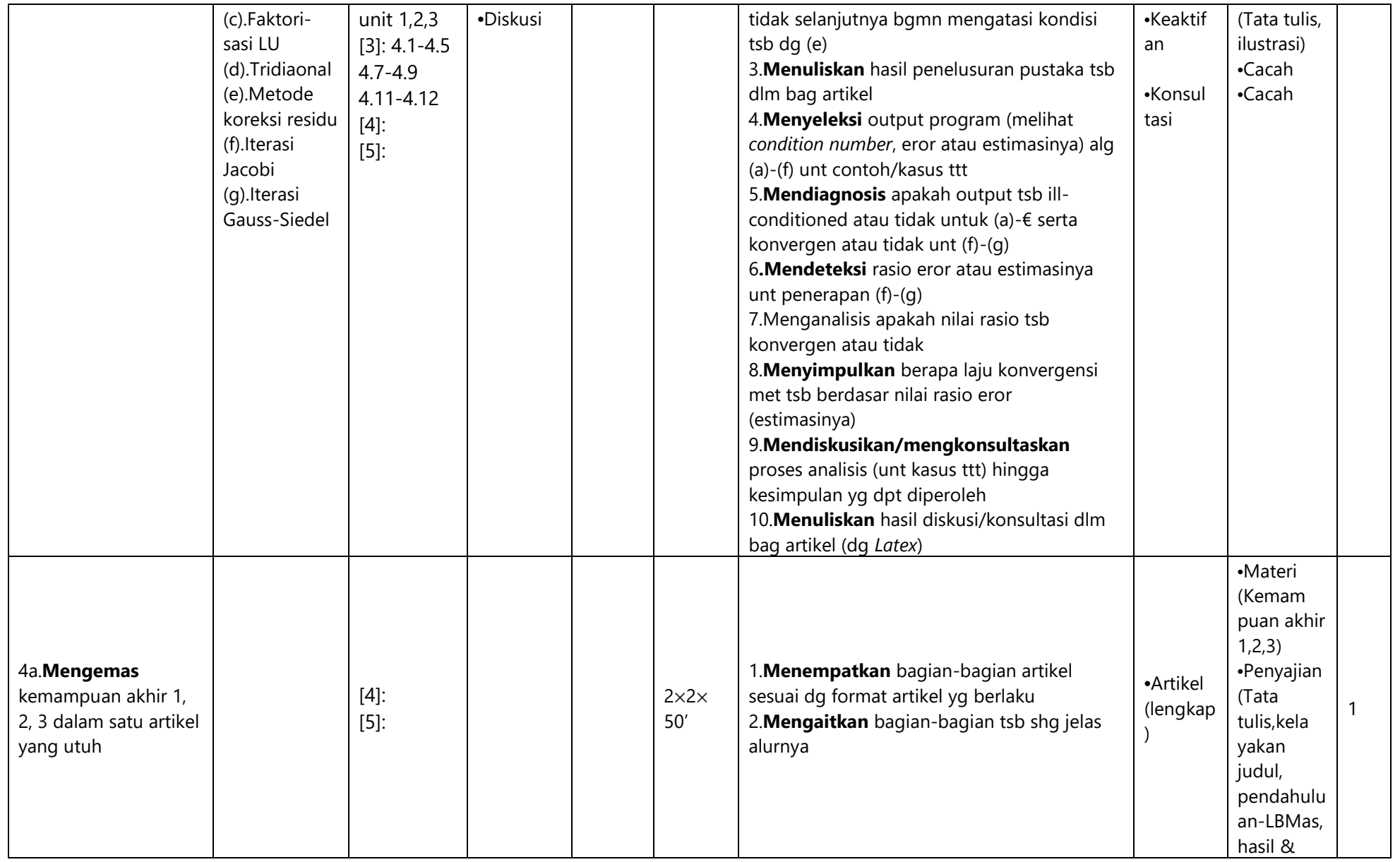

*RPS-Aljabar Linear Numerik Halaman 4/5 halaman*

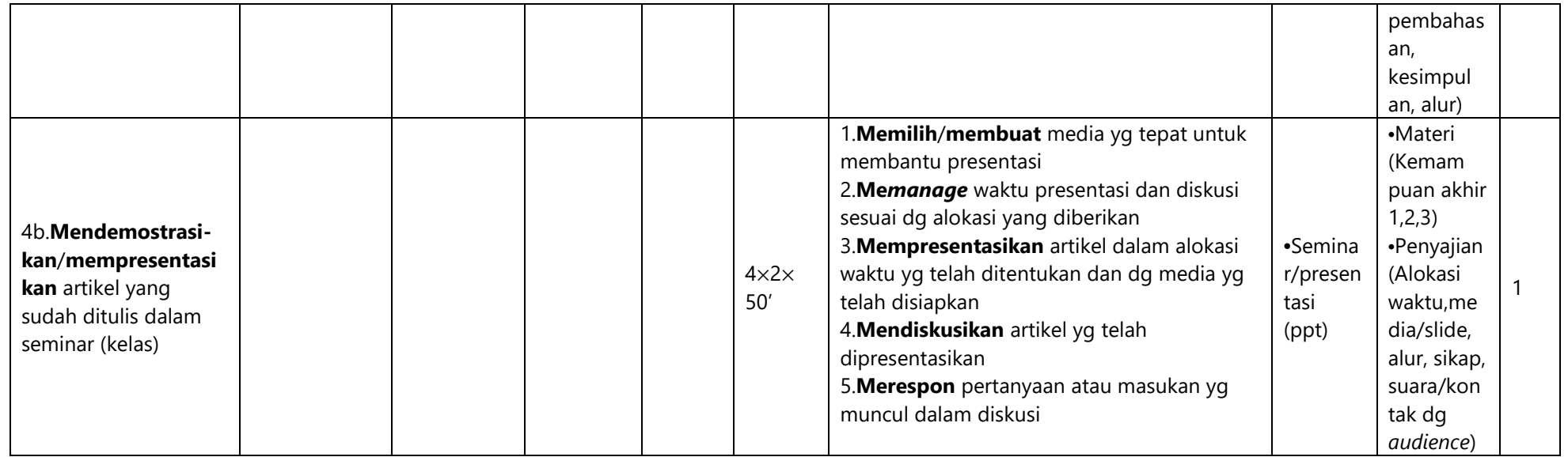

 $\bullet$ Nilai Akhir = (Tugas/file kerja/UKA + (Keaktifan + Konsultasi) + Artikel + Seminar)/4 Selanjutnya dengan PAP, dari nilai akhir ini ditentukan nilai dengan skala 0-4 atau A, B, C, D, E.